# **latest**

*Release 0.1.2*

**Sep 27, 2017**

### **Contents**

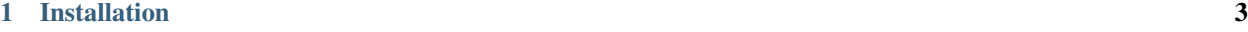

[2 Usage](#page-8-0) 5

#### Created by [Stephen McDonald](http://twitter.com/stephen_mcd)

bitbucket-batch is a command-line tool for making bulk access updates to [Bitbucket](http://bitbucket.org/) repositories. It is useful in a corporate team situation where a single company account exists for managing private repositories with each team member having their own account with write access to these repositories. When a new member joins or leaves the team, the process of manually adding or removing write access to all of the company's repositories can be tedious. bitbucket-batch allows you to make access updates to all of the company's repositories in a single command.

### CHAPTER 1

### Installation

<span id="page-6-0"></span>Assuming you have [setuptools](http://pypi.python.org/pypi/setuptools) installed, the easiest method is to install directly from pypi by running the following command:

\$ easy\_install -U bitbucket-batch

Otherwise you can download bitbucket-batch and install it directly from source:

\$ python setup.py install

## CHAPTER 2

#### Usage

<span id="page-8-0"></span>Once installed, the command bitbucket-batch should be available which can be run in the following format:

\$ bitbucket-batch repo\_owner operation role user

Each of the required arguments are:

- repo\_owner: The Bitbucket username for the owner of the repositories the bulk update will be made to.
- operation: The operation to apply which is either add or remove.
- role: The role to use for the operation which is either reader, writer or admin.
- user: The Bitbucket username that the operation will be made for.

For example, to add the user stephenmcd as a writer to all repositories owned by the user citrus, the command would be:

\$ bitbucket-batch citrus add writer stephenmcd